# **Faculty of Community Services**

Academic Support & Resource Centre

### **Researching and Finding Sources**

#### **WHERE TO FIND SOURCES**

#### **1. RULA – search everything**

 o Simply type your keywords into the "search everything" box at library.ryerson.ca – it's a great place to start

#### **2. RULA – databases**

 o Finding the results from "search everything" too general? Ask your professor if there is a database they like to use. Databases can be accessed by clicking the tab on the main library page shown below:

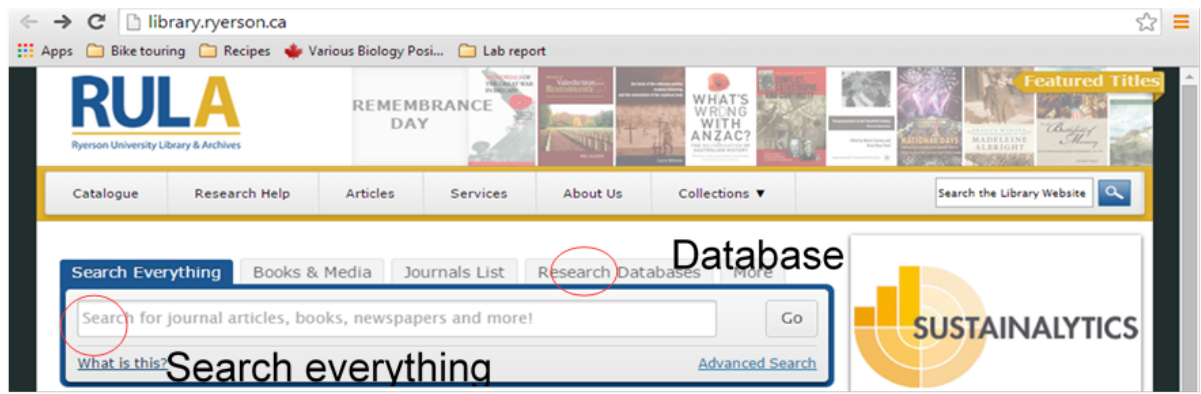

- **3. Online -** You can also search Google Scholar or other reputable and academic Internet sites
	- o Avoid Wikipedia. Although it can be a good place to start informing yourself on a topic, most professors don't allow for its inclusion in your works cited/references list
	- o Not all journals are freely accessible to the public. The library pays for journal subscriptions that all students can then access through RULA

#### **REFINING YOUR SOURCES**

#### • **Peer reviewed/scholarly articles**

- o Many professors require peer-reviewed or scholarly articles. Simply tick that box on the left hand side of your search. Choose "keep search refinements" to keep those boxes ticked as you try out new search terms
- o You may want to use other types of sources, such as newspaper articles, to discuss what the general public may know about your topic or to provide additional background. Most professors will accept a combination of peer-reviewed and non-peer reviewed sources

## Academic Support & Resource Centre **Faculty of Community Services**

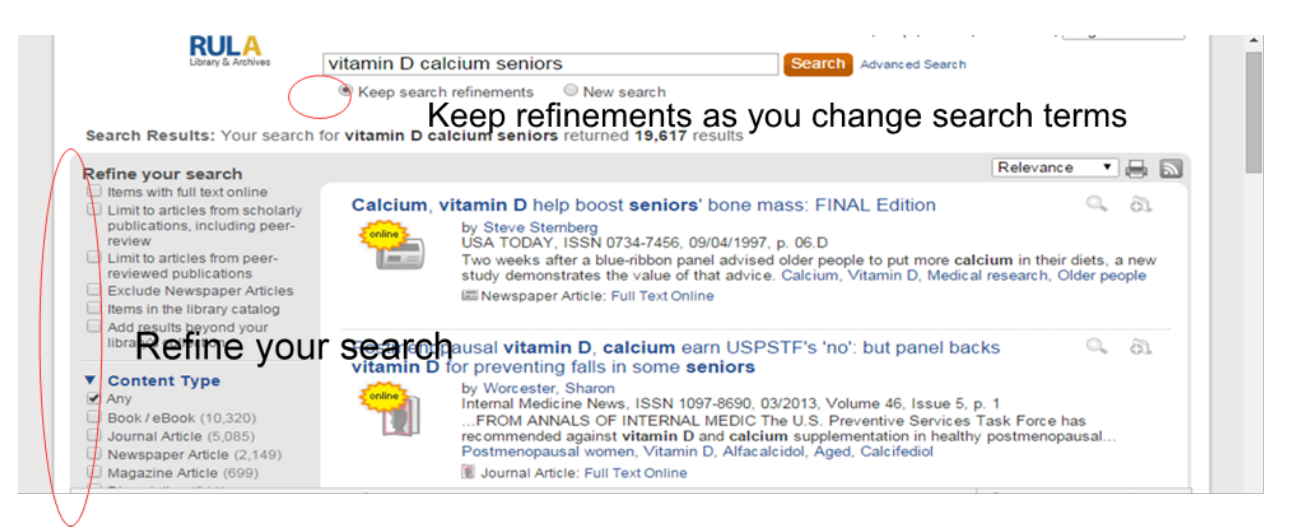

#### • **Using new search terms**

Try various combinations of search terms, or add additional terms to get more specific results

#### • **Using search operators**

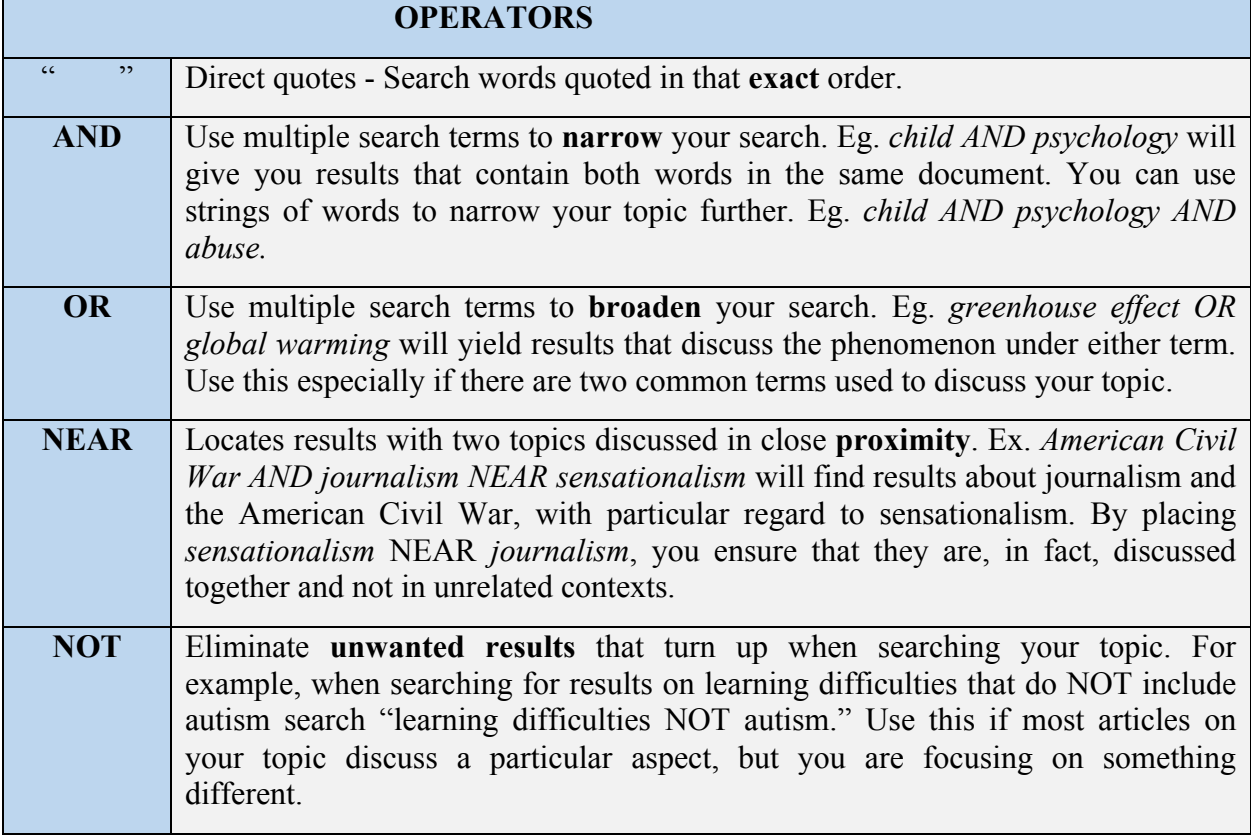